# Power Comm

### *TCL Command Quick Reference Guide*

#### <span id="page-0-0"></span>**CP-ABORT**

Aborts a CP-SEND or CP-RECV data transfer on the remote system.

- **CP-ABORT (options)**
- **options** Options may be any of the following:
- **A** Suppress the 'abort message'.
- **C** Cancel the remaining data in the input buffer coming from remote system.<br> **D** Finter direct mode after abort.
- **D** Enter direct mode after abort.<br>**F** Through a file (used in coniun
- **F** Through a file (used in conjunction with the "M" option). †
- **M** "Me" mode (not through a communications port). †
- **P** Prefix the 'abort packet' with a 'terminate prior packet' sequence.

#### **CP-ATT**

Attach communications port specified.

#### **CP-ATT portname (options)**

**portname** Name of communications port previously started with CP-START command

- **options** Options may be any of the following:
- **C** Check only.<br> **D** Enter direct
- Enter direct mode after attach.

#### <span id="page-0-3"></span>**CP-CAPTURE**

Enter direct mode with communications port specified and capture all data to a capture file specified.

- **CP-CAPTURE fileref ID (options)**
- **fileref** Capture file name.
- **ID** Optional capture item ID.
- **options** Options may be any of the options provided with the CP-DIR command.

#### <span id="page-0-4"></span>**CP-CLEAR**

Clear communications port tables. This command may also be used to release overflow space before removing PowerComm.

#### **CP-CLEAR (options)**

- **options** Options may be any of the following:
- **A** Release all buffers to overflow space.
- **I** Inquire communications port table status and frames in use.
- **R** Release available unused buffers to overflow space.
- **U** Unconditionally clear all ports, even if found to be running.

#### <span id="page-0-1"></span>**CP-DET**

Detach the specified communications port from current port.

#### **CP-DET portname (options)**

**portname** Name of communications port previously started with CP-START command and attached with CP-ATT.

**options** Options may be any of the following:

- **A** Attach after detach.
- **D** Enter direct mode after attach.<br>
U Unconditionally detaches
- Unconditionally detaches.

#### <span id="page-0-2"></span>**CP-DIR**

Enter direct mode with communications port specified.

**CP-DIR (options)** 

- **options** Options may be any of the following:
- **A** Ask for exit and alternate break characters to use for exit and break.
- **C** Clear input buffer.
- **M** Monitor mode.
- **Q** Sends CTRL+Q before entering direct mode.
- **R** Reset port.
- **T** Time how long in direct mode.
- **n** Maximum bytes shown at a time with hex data in monitor mode.

#### <span id="page-1-1"></span>**CP-HELP**

Show on-line help for the command entered. In addition, help for all TCL commands is shown by entering the command followed by "(?)". **CP-HELP command ... (options)** 

- **command** Optional command (from this chapter) to display or print. If no command given, a list of all available commands is output. **options** Options may be any of the following:<br>**P** Send output to printer.
- Send output to printer.

#### <span id="page-1-0"></span>**CP-KILL**

Terminate communications ports specified.

#### **CP-KILL portname ... (options)**

**portname ...** Communications port to terminate. The portname may be either the name or the port number. Multiple portnames are separated by spaces.

- **options** Options may be any of the following:
- **A** Kill all ports started that are not attached to other ports.
- **M** Kill my ports only.
- **U** Unconditionally kill.

#### <span id="page-1-2"></span>**CP-LIST**

Lists out all communications ports running.

#### **CP-LIST port.range (options)**

**port.range** This optional parameter may be a single port number or a range separated by a dash "-". If none specified, all ports will be listed. **options** Options may be any of the following:

- **C** Show communications parameters.<br>**H** Suppress headers.
- **H** Suppress headers.<br>**M** Show only my attack
- Show only my attached ports.
- **P** Send output to printer.<br> **T** Show time / date of sta
- **T** Show time / date of start and attach.

#### <span id="page-1-3"></span>**CP-MENU**

Invoke the PowerComm menu system.

#### **CP-MENU selection ... (options)**

**selection** An optional menu selection.

- **options** Options may be any of the following:
- **K** Display menu keywords instead of numbers.

#### <span id="page-1-4"></span>**CP-MSG**

Send text to currently attached comm port followed by CR. By default, the command waits for the message sent to echo back exactly as sent. If it does not match, an appropriate message will be displayed.

#### **CP-MSG "text" ... (options)**

**"text"** Text to send to communications port.

**options** Options may be any of the following:

- **C** Suppress sending the automatic CR after sending message text.
- **D** Enter direct mode after sending message text.
- **H** Hex output. Automatically invokes the "C" option.
- **Q** Sends CTRL+Q before sending message text.
- **T** Suppress timeout and match. Also renders option "V" unavailable.
- **V** View text sent as received by communications port.
- **X** Sends CTRL+X before sending message text.
- **n** Wait for "n" seconds before timing out (default is configured in the *Port Definition* screen).

#### <span id="page-1-5"></span>**CP-PACKAGE**

Create or extract from a package of embedded files, accounts or TCL commands.

#### **CP-PACKAGE fileref pkgname (options) command**

**fileref** Specifies the file name of where the package is located for 'e'xtract mode or where to put the package during 'a'dd mode.

**pkgname** Specifies the name of the package to create or extract from. Do not use "\*" in the 'pkgname' because "\*" is used to separate the package name from the numerical sequence numbers that are created.

- **options** Options may be any of the following, however these three options are mutually exclusive they can only be used one at a time: A Add to package
	- E Extract from the package
	- V View the package
- **A** The commands and resultant data are 'added' to the file. The opposing option is "E" for extracting from the package.<br> **C** The commands are stored in the item "pkgname" in the file specified on the command line.
- The commands are stored in the item "pkgname" in the file specified on the command line.
- **D** Ask for destination. (E)
- **E** Extracts all of the data and embedded commands from the named package. The opposite is the "A" option for adding to the package. To view the contents of the package without extracting, use the "V"iew option.
- **K** When used with the "A"dd option, "K" removes old package items before processing any commands.
- **L** Create a list.
- **O** Override "D" pointer checking on "DICT" files.
- **R** Prompt for renaming the account when "E"xtracting. Unless the "R" option is specified, the extract will update an existing account if found. Otherwise, the account will be created.
- **S** Suppress runtime messages and display stars "\*" instead.<br>**V** Views all of the commands in the package and does not ex-
- **V** Views all of the commands in the package and does not extract the data.<br>**X** lanore "DX" logic where found.
- Ignore "DX" logic where found.
- **Y** Ignore "DY" logic where found.

**n** Specify target item size override. Where "n" is a number that overrides the default item size target of 5000 bytes.

**command** Commands may be any of the following list of commands that may only be specified during "a"dd mode:

- **! comments** Lines preceded with "!" are comment lines.
- **\* comments** Lines preceded with "\*" are comment lines.
- **ACCOUNT acountname** The account named "accountname" is added to the package. When the account is extracted, the account is created if it does not exist. If any of the files extracted do not exist, they will automatically be created. Note that when extracting data, existing data is overwritten with new data in the package. However, existing data in the file is NOT cleared before adding new data. Also, program object code is never stored in a package.

**DATA filename itemlist** Add records to the package from the named file.

Where "itemlist" is:

**Item-id item-id ...** List of items to add separated by spaces, or

 **^listname** Get list named "listname", or

Use a selected list previously gotten with a TCLA or TCL command.

**DICT filename itemlist** Same as "data" except the named file's dictionary is used instead. See the "DATA" command above for more information.

**READ filename itemname** Read in the commands from the item "itemname" stored in the file "filename".

- **QFILE account filename** Sets up a "qfile" to the named "account" and "filename". This is useful for accessing data or dictionaries in other accounts where there may not be a Q pointer on the target machine.
- **TCLA tcl\data** The TCL command "TCL" is executed during the "A"dd mode and stacked data may be present for the command separated by subvalue marks (control "\").
- **TCLE tcl\data** The TCL command "TCL" is executed during the "E"xtract mode and stacked data may by be present for the command separated by subvalue marks (control "\").
- **TCL tcl\data** Same as TCLA or TCLE except that the command happens both at "A"dd time and "E"xtract times.

#### <span id="page-2-1"></span>**CP-PAUSE**

Pauses all communications ports for the number of seconds specified. This command is provided as a way to allow Pick to sense an Idle period and force flush write required frames to the hard disk. The amount of pause to allow the system to completely flush depends on the version of Pick, speed of the hard disk subsystem and the amount of write required frames in memory at the time.

#### **CP-PAUSE seconds (options)**

**seconds** Specifies how many seconds to pause all active communications ports.

- **options** Options may be any of the following:
- **U** Unconditional pause, even if active or in use.

#### <span id="page-2-0"></span>**CP-PLAYBACK**

Plays back to the screen a session previously captured with the CP-CAPTURE command.

#### **CP-PLAYBACK fileref itemlist (options)**

- **fileref** Name of capture file previously specified with the CP-CAPTURE.
- **itemlist** Standard item list format.
- **options** Options may be any of the following:
- **C** Clear screen before playing back each item.
- **K** Kill (delete) playback items from capture file.
- **O** Only show one sequence number n or 1 if n not specified.

- **P** Send output to the printer.
- **W** Wait at end of each played back item for a single keystroke before resuming.
- **n** Sequence number to start playback.

#### <span id="page-3-0"></span>**CP-RECV**

Receives a file from the currently attached communications port or the current port if using the "M" option. Any existing items in the receive file will be overwritten unless the "N" option is used.

#### **CP-RECV fileref itemlist (options)**

- **fileref** Name of file to receive.
- **itemlist** Optional list of item names used for renaming the sending item ID's.
- **options** Options may be any of the following:
- **A** Abort recovery option.
- **B** 7 bit binary mode. †<br> **C** Communications but
- **C** Communications buffer display mode. †
- **F** Through a file (used in conjunction with the "M" option). †
- **I** Item ID suppress. †
- **L** Line display mode.  $\uparrow$
- **M** "Me" mode (not through a communications port). †<br>**N** New items only.
- New items only.
- **O** Override "D" pointer checking on "DICT" files.
- **R** Remove items received from target file.<br> **T** Timeout mode (used in conjunction with
- **T** Timeout mode (used in conjunction with "M" option). †
- **X** Enable XON/XOFF flow control (used in conjunction with "M" option). †

#### <span id="page-3-2"></span>**CP-RECV-ASCII**

Receives a file to from the remote computer in ASCII text format. No protocol or error checking is performed. The remote end should be in ASCII send mode prior to starting this command.

#### **CP-RECV-ASCII fileref item-id (options)**

- **fileref** Name of file to receive the data from the remote.
- **item-id** Item id unless the "N" option is used.
- **options** Options may be any of the following:
- **C** Clear input buffer.
- **D** Enter direct mode at completion.
- **I** Item ID suppress. †<br>**M** "Me" mode (not thro
- "Me" mode (not through a communications port).  $\dagger$
- **N** Item names are in data.<br>**P** Pace mode.
- **P** Pace mode.<br>**S** Solit records
- **S** Split records.
- **T** Translation mode.
- **X** Use XON/XOFF flow control.
- **V** View mode.
- **Z** Suppress quitting on EOF, CTRL+Z, (end of file), while receiving data.

#### <span id="page-3-3"></span>**CP-RECV-PICK**

Receives a file from the currently attached communications port from a Pick system without the full PowerComm product installed. This program relies on the use of a program called "REMOTE.SEND" on the remote computer.

#### **CP-RECV-PICK fileref (options)**

- **fileref** Name of file on the local system to receive the data from the remote.
- **options** Options may be any of the following:
- A **Automatic mode.**
- **D** Enter direct mode after completion.
- **I** Item ID suppress,  $\uparrow$
- **n** Maximum number of consecutive retries.

#### <span id="page-3-1"></span>**CP-RECV-SPOOL**

Receives a spooler hold file from the currently attached communications port or the current port if using the "M" option.

- **CP-RECV-SPOOL (options)**
- **options** Options may be any of the following:
- **A** Ask for spooler assignment.
- **B** 7 bit binary mode. †

- **C** Communications buffer display mode. †
- **F** Through a file (used in conjunction with the "M" option).  $\uparrow$
- **I** Spooler entry number suppress. See item ID suppress. †
- **L** Line display mode. †
- **M** "Me" mode (not through a communications port). † **O** Create one spooler hold file for all entries received.
- **O** Create one spooler hold file for all entries received.
- **R** Remove bytes at beginning of entry.<br> **T** Timeout mode (used in conjunction v
- **T** Timeout mode (used in conjunction with "M" option). †<br> **X** Enable XON/XOFF flow control (used in conjunction wi
- **X** Enable XON/XOFF flow control (used in conjunction with "M" option). †
- **Y** Suppress "M" option spooler assignment change when using "ME" mode.

#### <span id="page-4-1"></span>**CP-RECV-XMODEM**

Receives a file from the remote computer using XModem protocol.

#### **CP-RECV-YMODEM**

Receives a file from the remote computer using YModem protocol.

#### **CP-RECV-XMODEM fileref itemname (options)**

#### **CP-RECV-YMODEM fileref (options)**

- **fileref** Name of file to receive data.
- **itemname** Item name. (XModem only)
- **options** Options may be any of the following:
- **A** Mask character mode.<br> **B** Block display mode.
- **B** Block display mode.<br> **C** Request CRC check
- **C** Request CRC check instead of simple checksum check.<br> **E** Allow operator "escape" abort.
- **E** Allow operator "escape" abort.<br>**G** Request streaming protocol.
- **G** Request streaming protocol.<br> **K** Selects 1K XModem protocol
- Selects 1K XModem protocol. (XModem only)
- **I** Item ID suppress. †
- **M** "Me" mode (not through a communications port). †
- **N** Parse for item ID's in the first attribute.
- **O** Prompt for file size. (XModem only)
- **P** Timing parameter override.
- **S** Split records.<br> **T** Translation m
- **T** Translation mode.
- **n** Override default packet size with "n" bytes.
- **^** Screen display mode.

#### **CP-SCRIPT**

Executes a PowerComm script to the currently attached communications port.

- **CP-SCRIPT fileref itemlist (options)**
- **fileref** Name of script file.
- **itemlist** Script name. May be a Item list or \* for all items or no item list when using a pending selected list.
- **options** Options may be any of the following:
- **D** Enter direct mode when complete.
- **L** Script line display mode.
- **M Monitor mode.**

#### <span id="page-4-0"></span>**CP-SEND**

Sends a file to the currently attached communications port or the current port if using the "M" option.

- **CP-SEND fileref itemlist (options)**
- **fileref** Name of file to send.
- **itemlist** Item list or \* for all items or no item list when using a pending selected list.
- **options** Options may be any of the following:
- **A** Aborted send recovery option.
- **B** 7 bit send mode. †<br> **C** Communications b
- **C** Communications buffer display mode. †
- **D Delete source item.**
- **F** Through a file (used in conjunction with the "M" option). †
- **I** Item ID suppress. †
- L Line display mode.  $\dagger$

- **M** "Me" mode (not through a communications port). †
- **O** Override "D" pointer checking on "DICT" files.
- **R** Send null items to receiver.
- **T** Timeout mode (used in conjunction with "M" option). †<br>**V** Verify link version and maximum packet size of remote
- **V** Verify link version and maximum packet size of remote system.<br>**X** Enable XON/XOFF flow control (used in conjunction with "M" or
- **X** Enable XON/XOFF flow control (used in conjunction with "M" option). †
- **n** Packet size in bytes.

#### <span id="page-5-0"></span>**CP-SEND-ASCII**

Sends a file to the remote computer in ASCII text format. No protocol or error checking is performed. The remote end should be in ASCII receive mode prior to commencing this command.

#### **CP-SEND-ASCII fileref itemlist (options)**

**fileref** Name of file to send.

- **itemlist** Item list or \* for all items or no item list when using a pending selected list.
- **options** Options may be any of the following:
- **D** Enter direct mode at completion.
- **I** Item ID suppress. †
- **F** Fast mode.
- **M** "Me" mode (not through a communications port). †
- **N** Include item ID name and a null character between items.<br>**P** Pace mode.
- **P** Pace mode.<br> **T** Translation
- **T** Translation mode.
- **V** View mode.
- **Z** Suppress sending CTRL+Z, (end of file), at the end of the file.
- **n** Sleep time before starting send. (M)

#### <span id="page-5-1"></span>**CP-SEND-PICK**

Sends a file to the remote computer using the Pick line editor as the receiving program. No protocol or error checking is performed.

- **CP-SEND-PICK fileref itemlist (options)**
- **fileref** Name of file to send.
- **itemlist** Item list or \* for all items or no item list when using a pending selected list.
- **options** Options may be any of the following:
- **C** Clean up transmitted data.<br> **D** Enter direct mode after cor
- **D** Enter direct mode after completion.<br> **F** East mode
- Fast mode.
- **I** Item ID suppress. †
- **N** New item treatment.
- **O** Turn off echo on remote system.
- **R** Rename target file.
- **U** Prompt for the null string.
- **V** View mode.
- **Z** Show item size sent.

#### <span id="page-5-2"></span>**CP-SEND-PORT**

Sends special actions or characters to the currently attached comm port. After each keyword, when using the view option, a pause of 3 seconds occurs unless overridden with the "n" option.

#### **CP-SEND-PORT keyword ... (options)**

**keyword** Keywords are separated by spaces and may be any of the following:

**"string"** Sends the 'string' enclosed in the delimiters to the comm port.

**'string'**

**\string\**

**BREAK, or B** Sends a break to the comm port.

- **CHAR:nnn** Sends the ASCII decimal character 'nnn' to the comm port.
- **END, or E** Sends the word "END" and ENTER to the comm port.
- HEX:xx... Sends the hex data 'xx' to the comm port. The 'xx' data may be as long as necessary and valid hex data and not contain the 'FF' character.
- **OFF, or O** Sends the word "OFF" and ENTER to the comm port.
- PAUSE:n Pauses for "n" seconds. If "n" is not specified, the pause lasts for 1 second.
- **RESET** On AP, executes the RESET-PORT command on the communications port.
- **VIEW:n** Views data on screen for "n" seconds. If "n" is not specified, the view lasts for 1 second.

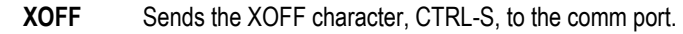

**XON** Sends the XON character, CTRL-Q, to the comm port.

- **options** Options may be any of the following:
- **D** Enter direct mode after completion.<br> **V** View data.
- **V** View data.
- **n** View data for "n" seconds.

#### <span id="page-6-1"></span>**CP-SEND-SPOOL**

Sends a spooler hold file to the currently attached communications port or the current port if using the "M" option.

**CP-SEND-SPOOL entries (options)** 

- **entries** Spooler hold entries to send separated by commas.
- **options** Options may be any of the following:
- **B** 7 bit send mode. †
- **C** Communications buffer display mode. †
- **D** Delete source spooler entry after successful transmission.<br>**F** Through a file (used in conjunction with the "M" option). †
- Through a file (used in conjunction with the "M" option). <sup>†</sup>
- **I** Spooler entry number suppress. See item ID suppress. †
- **L** Line display mode. †<br>**M** TMe" mode (not throu
- "Me" mode (not through a communications port). <sup>†</sup>
- **T** Timeout mode (used in conjunction with "M" option). †<br>**X** Fnable XON/XOFF flow control (used in conjunction w
- **X** Enable XON/XOFF flow control (used in conjunction with "M" option). †
- **n** Packet size in bytes.

#### <span id="page-6-0"></span>**CP-SEND-XMODEM**

Sends a file to the remote computer using XModem protocol.

#### **CP-SEND-YMODEM**

Sends a file to the remote computer using YModem protocol.

**CP-SEND-XMODEM fileref itemlist (options)** 

#### **CP-SEND-YMODEM fileref itemlist (options)**

- **fileref** Name of file to send.
- **itemlist** Item list or \* for all items or no item list when using a pending selected list.
- **options** Options may be any of the following:
- **A** Mask character mode.
- **B** Block display mode.
- **C** Allow CRC check instead of simple checksum check.<br> **D** Create DOS compatible filenames (YModem only)
- **D** Create DOS compatible filenames. (YModem only)<br>**E** Allow operator "escape" abort.
- **E** Allow operator "escape" abort.<br>**G** Allow streaming protocol.
- **G** Allow streaming protocol.<br>**K** Selects 1K XModem prote
- Selects 1K XModem protocol. (XModem only)
- **I** Item ID suppress. †
- **M** "Me" mode (not through a communications port). †
- **N** Include item ID name and a null character between items.
- **O** One file mode.
- **P** Timing parameter override.
- **T** Translation mode.
- **Z** End of file options.
- **n** Override default packet size with "n" bytes.
- **^** Screen display mode.

#### **CP-START**

Starts communications software on port specified. Unless the "X" option is used, flow control on the port will be disabled. This is to prevent garbage XON/XOFF characters from stopping data communications.

#### **CP-START port, baudrate:throughput:parity:stopbits:wordlength, portname, isize, osize (options)**

**port** Port number to start.

**baudrate** Baud rate of port:

(300,600,1200,2400,4800,9600,19200,38400)

**throughput**Optional baud rate of actual link:

(300,600,1200,2400,4800,9600,19200,38400)

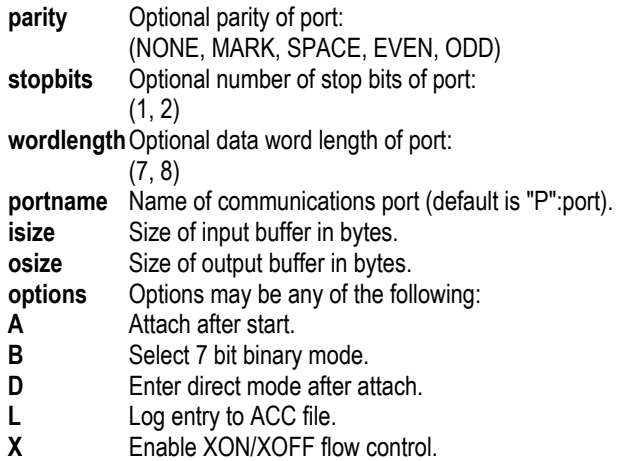

#### <span id="page-7-0"></span>**CP-STAT-FILE**

Computes length and checksum on each item specified in the itemlist. This includes the item ID, attribute mark, and the data item. The size of the checksum may be specified in the options from 8 to 32 bits. The default is 16 bits, however specifying a 32 bit value will create a more unique checksum value.

#### **CP-STAT-FILE fileref itemlist (options)**

- **fileref** Name of file to send.
- **itemlist** Item list or \* for all items or no item list when using a pending selected list.
- **options** Options may be any of the following:
- **A** Ask for mask character.
- **D** Compute length and checksum on data item only.
- **F** Fast mode.
- **H** Hex mode.
- **I** Item ID suppress.  $\dagger$
- L Line display mode.  $\dagger$
- **n** Specifies size of checksum in bits.

#### <span id="page-7-1"></span>**CP-STATUS-PORT**

Displays port status information including the current communications parameters, the output from the where TCL command, the PIB status information, and the CP-LIST command.

**CP-STATUS-PORT portnum ... (options)** 

- **portnum** Port number(s) to display separated by spaces.
- **options** Options may be any of the following:
- **C** Suppress the current communications parameters block.
- **L** Suppress the CP-LIST output block.
- **O** Override the R83 suppression of using 'SET-PORT' with this command. (See caution below)
- **P** Suppress the PIB status interpretation block.
- **W** Suppress the WHERE output block.`

#### **CP-VERSION**

Displays version and license information of PowerComm.

**CP-VERSION (options)** 

- **options** Options may be any of the following:
- **D** Show full details.<br> **W** Show "WHICH" in
- Show "WHICH" information.

#### <span id="page-7-2"></span>**CP-VIEW-TCL**

Displays changed output from continuous TCL command(s) execution.

This displays the difference from execution to execution of multiple TCL commands by highlighting only the changes on the screen.

#### **CP-VIEW-TCL tcl.statement1 tcl.statement2 ... (options)**

**tcl.statement** TCL statements separated by spaces.

- **options** Options may be any of the following:
- **M** Multiple TCL statements are present.
- **P** Suppress default pause for duration of 1 timeslice.
- **n** Pause for "n" number of seconds between command executions.

<span id="page-8-0"></span>† Refer to the section in the manual *Standard Options on Some TCL Commands* for more details on these options.

## **uB**<br>uBi

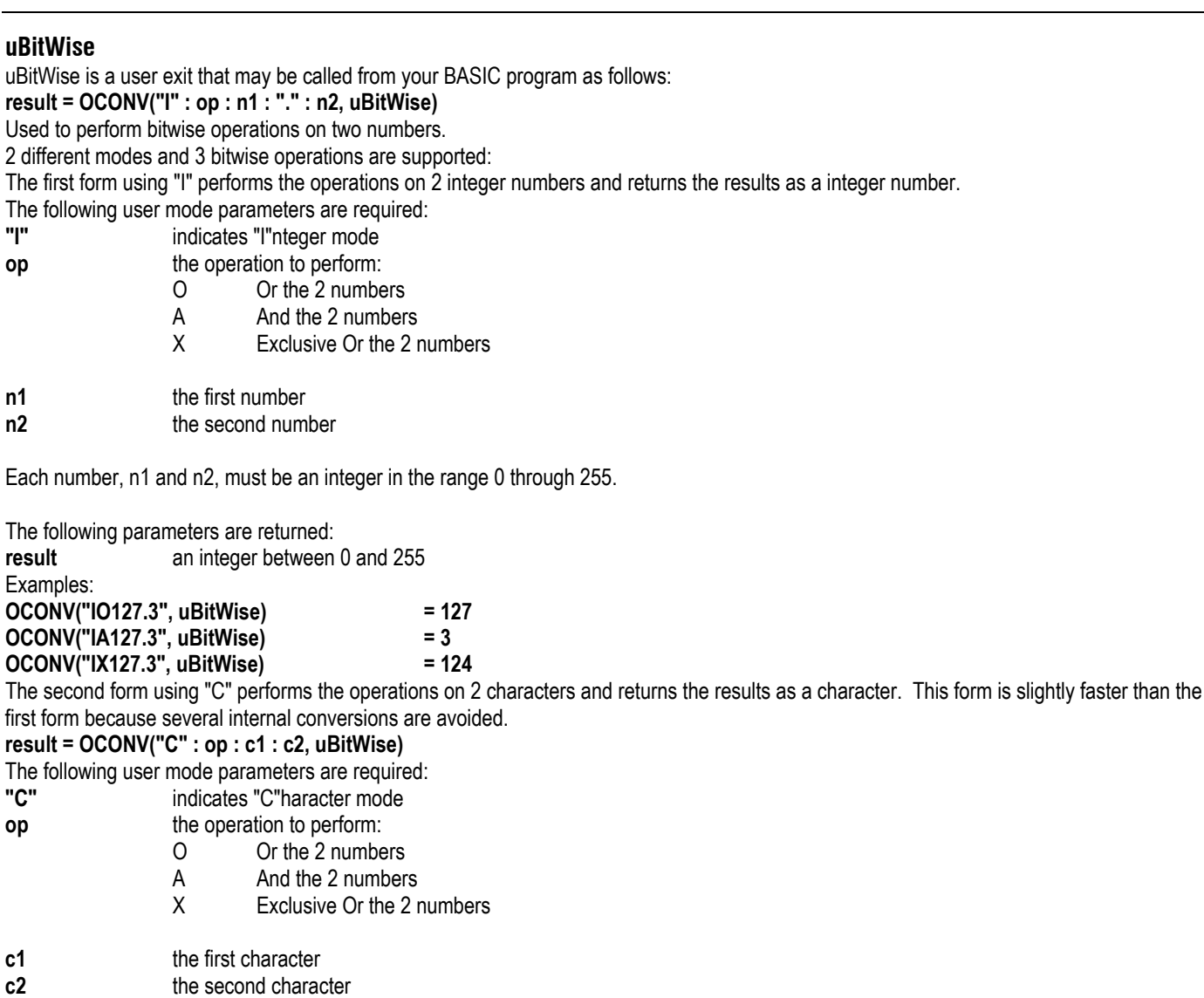

Character 'c1' must be an ASCII character between 0 and 254. Character 'c2' must be an ASCII character between 0 and 254. Character 'c2' may be NULL to represent CHAR(255).

The following parameters are returned:

**result** a character with an ASCII value between 0 and 254. A null character will be returned if the result was ASCII 255. Examples: **C1 = CHAR(127) ; C2 = CHAR(3)** 

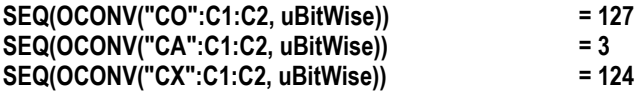

#### **uConvBits**

uConvBits is a user exit that may be called from your BASIC program as follows: **result = OCONV(hex, uConvBits)**  Used to convert data from hex to bits (one's & zero's) and from bits back to hex. The first form using OCONV, converts from hex to binary. The following user mode parameters are required: hex hex data to convert The following parameters are returned: **result** string of 1's and 0's from hex data:

#### **result = ICONV(bits, uConvBits)**

The second form using ICONV, converts from binary to hex. The following user mode parameters are required: **bits** string of 1's and 0's to convert The following parameters are returned: **result** hex data from bit data: "11110100" = "F4"

#### **uCo nvMask**

uConvMask is a user exit that may be called from your BASIC program as follows: **results = OCONV(mask.char : bit.options : string, uConvMask)**  Used to mask undesirable control characters from a string for communications transfers. The first form using OCONV, converts from raw data to masked format. The following user mode parameters are required: **mask.char** character to flag characters masked **bit.options** character: if CHAR(00): converts to 7 bit ASCII masks chars < 32 ( space) and > 126 if CHAR(01):  $1 =$  converts to 8 bit ASCII masks chars < 32 ( space) and char(127) The following parameters are returned: **results** converted string **results = ICONV(mask.char : bit.options : string, uConvMask)**  The second form using ICONV, converts from masked format to raw data format. The following user mode parameters are required: **mask.char** character to designate masked characters **bit.options** character: (must be a single character but not used) The following parameters are returned: **results** converted string **uCountInputPort**  uCountInputPort is a user exit that may be called from your BASIC program as follows:

**count = OCONV(handle, uCountInputPort)** 

Used to count how many characters are currently in the comm ports input buffer.

The following user mode parameters are required:

**handle** 1 byte handle

The following parameters are returned:

**count** number of bytes in input buffer

#### **uCo untOutputPort**

uCountOutputPort is a user exit that may be called from your BASIC program as follows:

**count = OCONV(handle, uCountOutputPort)** 

This user mode is used to count how many characters are currently in the comm ports output buffer.

The following user mode parameters are required:

**handle** 1 byte handle.

The following parameters are returned:

**count** Number of bytes in output buffer.

#### **uGetPort**

uGetPort is a user exit that may be called from your BASIC program as follows: **portno = OCONV("", uGetPort)** Used to get current port's port number. The following user mode parameters are required: **""** null

The following parameters are returned: **portno** this port number

#### **uInputAll**

uInputAll is a user exit that may be called from your BASIC program as follows:

**string = OCONV("", uInputAll**)

Used to input characters from keyboard until no characters remaining in input buffer.

The following user mode parameters are required:

**""** null

The following parameters are returned: **string** data input

#### **uInputChar7**

uInputChar7 is a user exit that may be called from your BASIC program as follows: **char = OCONV("", uInputChar7)**  Used to get one character from keyboard with no 8th bit. The following user mode parameters are required: **""** null The following parameters are returned: **char** single character input

#### **uInputLen**

uInputLen is a user exit that may be called from your BASIC program as follows: **string = OCONV(count, uInputLen)**  Used to input "n" characters from keyboard. The following user mode parameters are required: **count** number of characters to input The following parameters are returned: **string** characters entered

#### **uInputToChar**

uInputToChar is a user exit that may be called from your BASIC program as follows: **string = OCONV(char, uInputToChar)**  Used to input characters from keyboard until 'char' is pressed. The following user mode parameters are required: **char** character to terminate input The following parameters are returned: **string** characters entered (including 'char')

#### **uInputToCharTimeout**

uInputToCharTimeout is a user exit that may be called from your BASIC program as follows: **string = OCONV(char : timeout, uInputToCharTimeout)**  Used to input characters from keyboard until 'char' is pressed or timeout occurs. The following user mode parameters are required: **char character to terminate input timeout** timeout value in seconds The following parameters are returned: **string** characters entered (including 'char')

#### **uOutput**

uOutput is a user exit that may be called from your BASIC program as follows: **results = OCONV(string, uOutput)**  Used to print all characters in string to screen without interpretation by BASIC PRINT or CRT statements. The following user mode parameters are required: **string by string to output** The following parameters are returned: **results** null

#### **uReadPort**

uReadPort is a user exit that may be called from your BASIC program as follows:

#### **string = OCONV(handle, uReadPort)**

Used to get all available input characters from a comm port.

The following user mode parameters are required:

**handle** 1 byte handle

The following parameters are returned:

**string** data from comm port

#### **uReadPortChar**

uReadPortChar is a user exit that may be called from your BASIC program as follows: **string = OCONV(handle : char, uReadPortChar)**  Used to get input from comm port up to 'char' found in input stream. This will not wait for the character. The following user mode parameters are required: **handle** 1 byte handle **char character to terminate input** The following parameters are returned: string data from comm port, including 'char' if found **uReadPortCharTimeout** 

uReadPortCharTimeout is a user exit that may be called from your BASIC program as follows: **string = OCONV(handle : char : timeout, uReadPortCharTimeout)**  Used to get characters from comm port up to 'char' is found or timeout occurs. The following user mode parameters are required: **handle** 1 byte handle **char character to terminate input timeout** timeout value in seconds The following parameters are returned: string data from comm port (including 'char')

#### **uReadPortCount**

uReadPortCount is a user exit that may be called from your BASIC program as follows: **string = OCONV(handle : count, uReadPortCount)**  Used to get up to 'count' number of characters from comm port. If no characters present, returns immediately. The following user mode parameters are required: **handle** 1 byte handle **count** maximum number of characters to return The following parameters are returned: **string** data from comm port

#### **uResetInputPort**

uResetInputPort is a user exit that may be called from your BASIC program as follows: **z = OCONV(handle, uResetInputPort)**  Used to reset comm port input buffer to null. The following user mode parameters are required: **handle** 1 byte handle The following parameters are returned: **z** null

#### **uWritePort**

uWritePort is a user exit that may be called from your BASIC program as follows: **z = OCONV(handle : string, uWritePort**  This user mode is used to send output to a comm port. The following user mode parameters are required: **handle** 1 byte handle. **string string to output to comm port** The following parameters are returned: **z** null

## TCL COMMANDS BY CATEGORY

These are the PowerComm TCL commands organized by type of function. Use it as an index to this quick reference guide. Page numbers are indicated after the short descriptions. Complete descriptions of options are provided in the *User Manual*.

#### **Starting & Stopping a Communications Port**

CP-START Starts communications port on port specified, 7<br>CP-KILL Terminates communications port specified. 2 Terminates communications port specified, 2

#### **Attaching & Detaching a Communications Port**

CP-ATT Reserves communications port for your port, 1<br>CP-DET Disconnect your port from communications por Disconnect your port from communications port, 1

#### **Sending & Receiving Data**

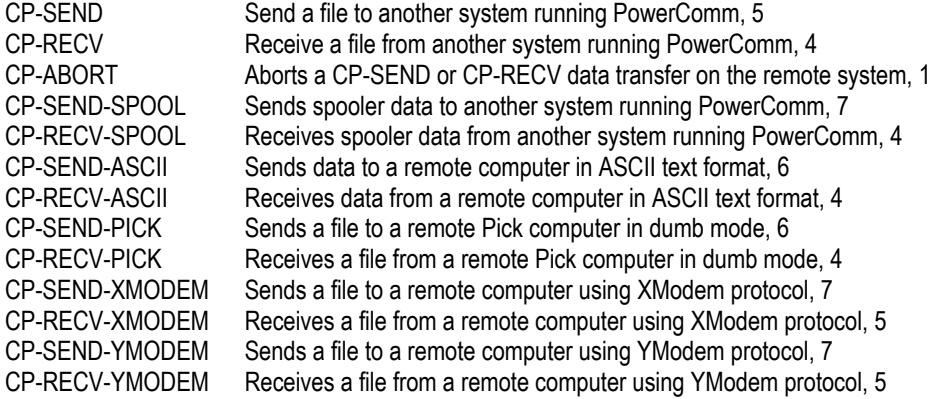

#### **Direct Mode**

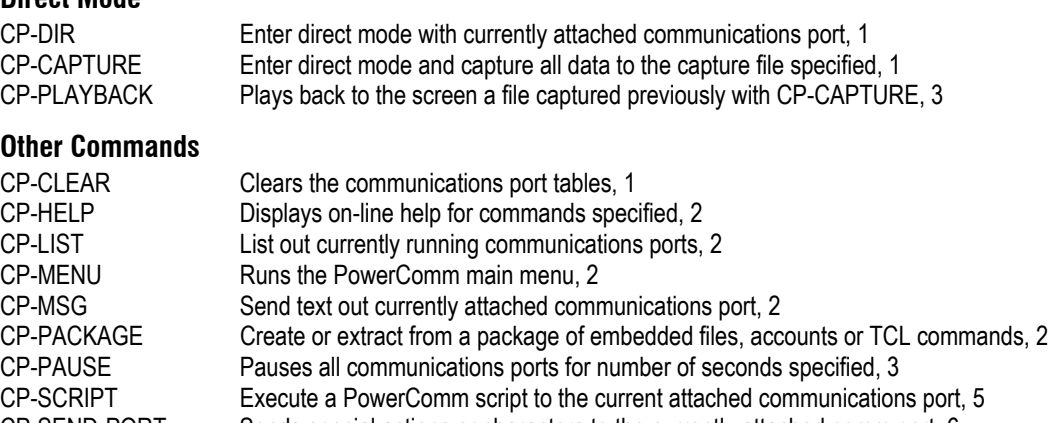

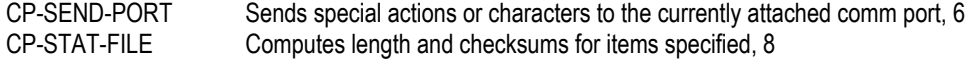

- CP-STATUS-PORT Displays port status of port specified, [8](#page-7-1)
- CP-VERSION Displays software version information of PowerComm, [9](#page-8-0)
- CP-VIEW-TCL Displays changed output from continuous TCL command execution, [8](#page-7-2)

#### **Quick Reference Document Information**

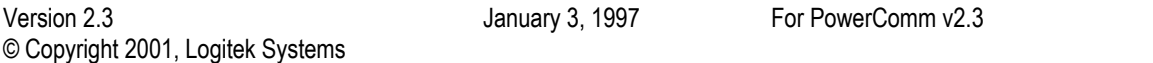